AutoCAD Free Registration Code (Updated 2022)

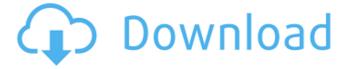

1/6

# AutoCAD Crack+ With Key For PC

AutoCAD Serial Key, like other CAD programs, is used to create 2D and 3D graphics and drawings. The output of AutoCAD is a vector-based graphics file called DWG. AutoCAD is used for a variety of purposes, including: Creating AutoCAD files to draw floorplans, house plans, and other 2D graphic designs. Creating 2D images or drawings in 3D perspective for use in various publications and presentations, as well as for creating images to be used on the web. Creating paper cutouts to be used in custom-made puzzles, games, and similar projects. Creating floor plans, elevations, sections, and cutaways for custom homes, offices, and other buildings. Creating 3D computer animations, such as interior and exterior images of residential homes and commercial buildings for web or mobile projects. Creating wall and roofing plans, plans for cutting or drilling holes in plaster and drywall, and other plans for construction projects. Creating technical drawings for builders, architects, and contractors, such as plumbing plans and floor plans for a new home. Today, most people use AutoCAD to create drawings for buildings and other structures. These drawings are usually used for construction and construction planning, but AutoCAD can also be used for creating floorplans, elevations, and other 2D views, and to create 3D plans. A sample drawing of a building in AutoCAD. You can save a drawing of this type as a DWG file and use it in another drawing, or you can export the drawing as a PDF file. People who work with AutoCAD can create a variety of drawings or images and then save them as a DWG file, or they can simply save the file as a PDF or other type of image file. For example, this drawing of a building has been saved in DWG format, but it can also be saved as a PDF or other type of image. A sample drawing of a building in AutoCAD, showing the drawing options in the "Drawing Options" dialog box. AutoCAD is divided into several main parts. Each main part has a variety of sub-parts and tools. The following are the major parts of AutoCAD: The Main Drawing window. This window contains tools that can create drawings or images and draw objects, lines, polygons, and other geometrical shapes. The

#### AutoCAD Crack + Download [32|64bit] (Updated 2022)

Third-party tools which integrate with AutoCAD Crack Free Download GUIbuilding tools, some of which are shipped with Cracked AutoCAD With Keygen or are available on the Autodesk Exchange App store; to the best of

our knowledge these include: EOS! — an Eclipse plug-in built from a very early version of AutoLISP. MTS (Meta Design Suite) — a third-party program that allows AutoCAD users to create and store project files. It is the underlying mechanism for the use of the Builder DesignWorks application, which allows users to build their own CAD designs from scratch, or to create sheet metal parts and assemblies. History AutoCAD has been an industry standard for the past 20 years. Previously, competing versions were available from other manufacturers such as Computer-aided drafting and manufacturing systems (CAD/CAM) software packages, such as Autodesk's AutoCAD (originally named Tocatta), Primavera, RISS, DGN and others. Each software package often offered a unique feature set. For example, some AutoCAD versions offer capabilities for using concurrent processes (multithreading) to accelerate the performance of your application, whereas other packages do not, and vice versa. The original version of AutoCAD, released in 1989, supported only the internal drawing formats such as NC, SJ, DXF, DGN, DWG, CAD (CAM), CAM and ProEngineer. As the number of different file formats grew, AutoCAD was renamed AutoCAD R14 and the format has become AutoCAD Drawing Exchange Format. In 2002, the first version of AutoCAD released on the Apple Macintosh platform, AutoCAD 2002 (known at the time as "AutoCAD 1999 for Mac"), replaced R14 with Autodesk's own format called Adobe Portable Document Format (PDF). As of AutoCAD 2004, the same format was available on Windows platforms. After the release of AutoCAD 2004, the file format continued to evolve and expand its support for different features and capabilities. In 2007, AutoCAD for Windows was introduced, followed by AutoCAD 2008 and AutoCAD 2009. A new capability, called DWG2PDF, enables users to save DWG files in PDF format. AutoCAD 2008 also introduced the AutoCAD Exchange platform, which allows users to access the DWG format and convert it to other formats. Since the release of Auto ca3bfb1094

### AutoCAD Crack +

Open Autocad > Options > File > Open Installation Directory > %ProgramData%\Autodesk\Sketchup\Sketchup.exe. In case you do not have install Sketchup in your Windows 7. #import "GPUImagePicture.h" #if TARGET IPHONE SIMULATOR || TARGET OS IPHONE NSString \*const kGPUImageNoInputFramebuffer = @""; NSString \*const kGPUImagePingPongFramebuffer = @""; #endif @interface GPUImagePicture () { NSUInteger numberOfFramesCaptured; NSUInteger totalNumberOfFrames; CGSize finalSize; GLuint bufferTexture; GLuint framebuffer; GLenum currentFramebuffer; #if TARGET IPHONE SIMULATOR | TARGET OS IPHONE CVOpenGLESTextureRef framesTexture; CVOpenGLESTextureRef framebufferTexture; CVOpenGLESTextureRef outputTexture; #else NSUInteger currentFramebuffer; CMTime currentTime; CVReturn status; #endif CGSize finalSizeOfImage; } // Initialization and teardown - (id)initWithURL:(NSURL \*)url; - (id)initWithData:(NSData \*)imageData; - (id)initWithFile:(NSString \*)path; -(id)initWithCGImage:(CGImageRef)image; - (id)initWithImage:(UIImage \*)image; - (id)initWithTime:(CMTime)frameTime; -(id)initWithSize:(CGSize)frameSize; -(id)initWithCVPixelBuffer:(CVPixelBufferRef)cvPixelBuffer; -(id)initWithCVPixelBuffer:(CVPixelBufferRef)cvPixelBuffer size:(CGSize)size orientation:(Ullmage

#### What's New in the?

This feature works when you draw objects that have text or other notes attached to them. You can import text, paragraph notes, and attachments, such as screenshots or PDFs. AutoCAD remembers where you positioned these items in the drawing and makes them editable. When you edit them, your changes are automatically displayed in the drawing, but they're all marked up so you can see the differences. To learn more, see Markup Assist. When you're working on one part of the drawing, importing text, images, or other content that supports Markup Assist can help you spot issues in the drawing more easily. You can also use Markup Assist to reference drawings or work on a separate drawing that's imported. If you're new to AutoCAD, it may be difficult to tell whether text, photos, or other file formats have been marked up, and you may want to simply leave your files as they are. In this case, you can use the Markup Import feature to import

objects and annotate them without leaving the drawing. It's ideal when you don't want to complicate your drawings with mixed drawing content. Model Configurable Tab Order: Save time when drawing by letting AutoCAD configure the tab order. By default, AutoCAD uses the Tab key and the spacebar for most common commands, and you can change that in the Preferences dialog. You can also use the more intuitive Toggle Command Tab button (the three dots in the top right corner of the 3D modeling toolbar), and have it toggle between the default tab order and the other available options. (video: 1:33 min.) Use the Toggle Command Tab button to quickly switch between the default tab order and one of the four other options. You can also use the Configurable Tab Order tab on the Drawing toolbar to quickly apply the new tab order configuration or adjust it to your preferences. Use Tab Autocompletion: As you're typing text or commands, you can fill in the table of contents (TOC) and see the available commands, including the options, in the drop-down list. When you press Tab, AutoCAD automatically selects the command from the list, even if it's a command you've already typed. You can turn this feature on or off in the Preferences dialog. New Arrows in Part and Picture Styles:

## **System Requirements For AutoCAD:**

OS: Windows 7/8/8.1/10 CPU: Intel Pentium G950 Ram: 1 GB VGA: Geforce GTX 650 HDD: 16 GB DirectX: Version 11 How to Install: You need at least 600 MB of free space and 2 GB of RAM to install Internet Explorer 11. Step 1 Download the setup file from here. Step 2 Run the downloaded file. Step 3 Once the installation is completed, click Finish.

https://trikonbd.com/autocad-crack-registration-code-free-mac-win/

https://therobertcoffeeshow.com/wp-content/uploads/2022/07/AutoCAD\_Crack\_Free\_X64\_Updated\_2022.pdf

https://aboutdance.com.ua/advert/autocad-crack-activation-code-2/

https://kireeste.com/autocad-20-1-crack-updated-2022/

https://voltigieren-bb.de/advert/autocad-20-0/

https://streamers.worldmoneybusiness.com/advert/autocad-download-updated-2022/

https://xn--80aagyardii6h.xn--p1ai/autocad-product-key-latest-2022-128178/

https://robertasabbatini.com/autocad-2018-22-0-crack-license-key-free-download-for-windows/

https://expressionpersonelle.com/autocad-2021-24-0-with-kevgen/

https://thecryptobee.com/autocad-crack-free-win-mac-latest-2022-2/

http://persemediagroup.com/autocad-20-1-crack-activation-code-free/

https://blackownedclt.com/wp-content/uploads/2022/07/AutoCAD-26.pdf

https://192.168.16.2:8090/ips/block/webcat?cat=52

https://firstlineafricajobs.com/wp-content/uploads/2022/07/AutoCAD-20.pdf

http://igsarchive.org/article/autocad-2022-24-1-crack-updated-2022/

https://ghanarave.com/wp-content/uploads/2022/07/AutoCAD Crack Free Download Latest.pdf

https://www.2tmstudios.com/autocad-22-0-crack-free-registration-code-free-download/

https://www.hhlacademy.com/advert/autocad-23-0-crack-with-serial-key-for-windows-updated-2022/

https://qytetiurban.com/wp-content/uploads/2022/07/glenteod-1.pdf

https://inquiry-invent.de/wp-content/uploads/2022/07/AutoCAD-11.pdf

6/6